## **INSTRUCTIONS FOR DEPARTMENTAL DEPOSIT FORM September 2011**

The Departmental Deposit Form is to be used by all departments when making deposits, other than student fees, with cash, cheque, etc…

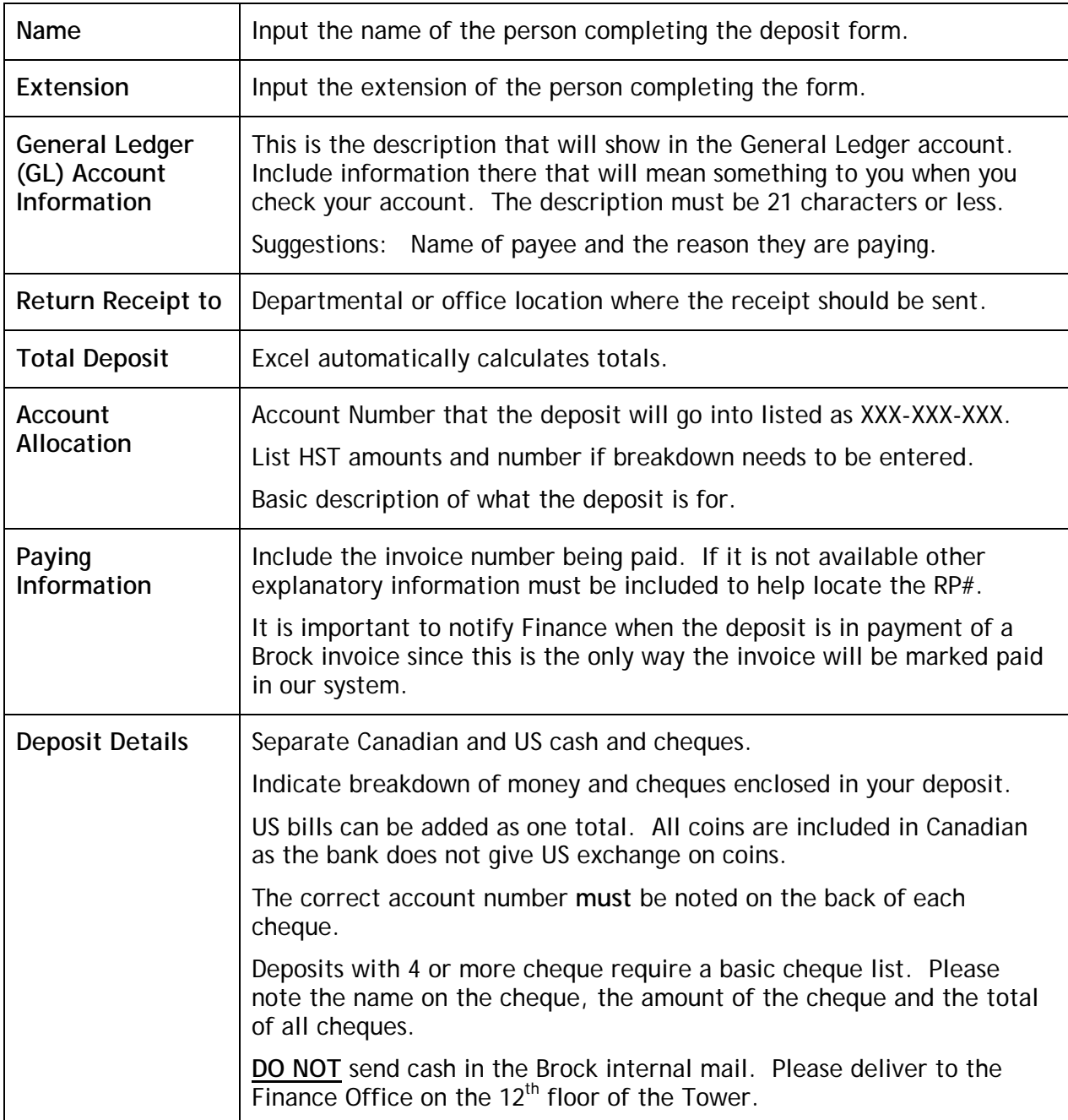